This chapter lists the hardware that is supported with the UNICOS under UNICOS feature.

## 3.1 Mainframes

This feature supports all Cray PVP systems (excluding the CRAY EL series and CRAY [90 series with VME IOS hardware).

Note: CRAY T3E systems running the UNICOS/mk operating system are not supported.

## 3.2 Hardware requirements

When considering resource requirements, remember that two distinct kernels will reside on your system. The size of each system depends on your specific configurations for each of them, and your requirements for user process space.

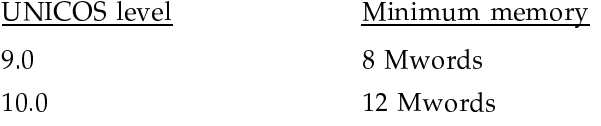

Note: A kernel built for a large machine (such as one with 128 Mwords) may not function well (or at all) as a guest on a system with less than 16 Mwords.

## 3.3 Unsupported hardware

The following peripherals are not supported on your guest system (but are still supported on your host system):

- Expander peripherals
- CRAY T3D systems
- ER90 tape drives
- Cray ND-12 and ND-14 disks
- Maximum Strategy and IBM disk arrays
- Shared file system HIPPI semaphore devices and multiple SSDs
- HIPPI disk and tape devices
- SSD-T (GigaRing Solid State Storage for CRAY J90 and CRAY T90 series systems)